## **Illinois Modified SOAR Process for Initial Applications**

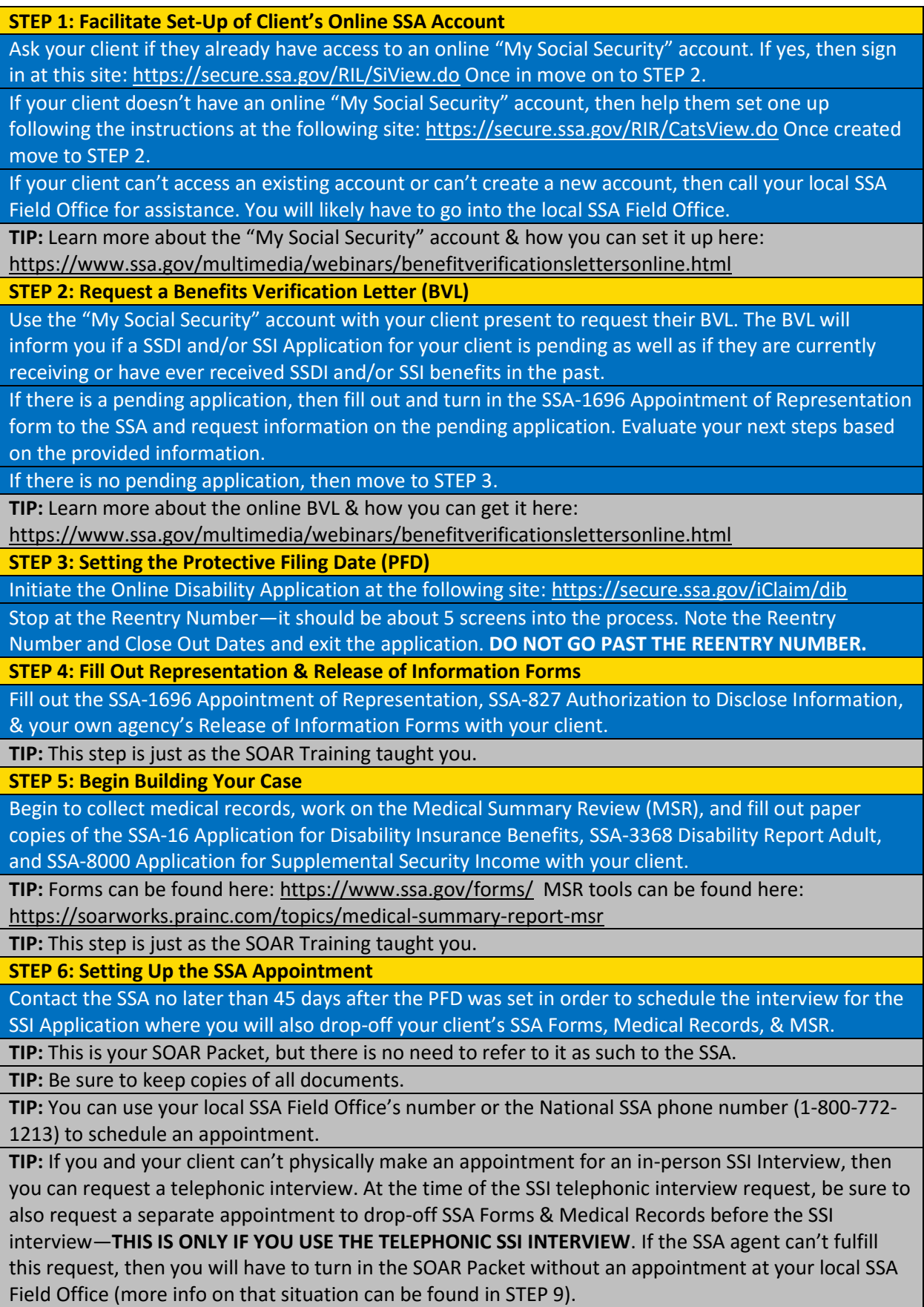

## **Illinois Modified SOAR Process for Initial Applications**

**STEP 7: Finishing the Online Disability Application**

Complete, review, and submit your client's Online Disability Application 1 to 3 Business Days before your scheduled appointment.

Print the Cover Sheet Document & the Receipt when prompted after submitting the Online Disability Application.

**TIP:** Use the paper SSA-16 Application for Disability Insurance and SSA-3368 Disability Report Adult that you completed to fill in the Online Disability Application.

**TIP:** You can reenter your previous Online Disability Application with the Reentry Number from STEP 3.

**TIP:** Be sure to keep a copy of the Cover Sheet & Receipt in your records.

**STEP 8: Assembling Your SOAR Packet**

Before the scheduled appointment, be sure to assemble all medical records as well as forms SSA-827, SSA-1696, and SSA-8000.

Place a copy of the Cover Sheet Document you printed after submitting the Online Disability Report on top of the assembled documents.

Fill out the SOAR Checklist for Initial Claims and place it on top of the Cover Sheet Document. **STEP 9: Turning in Your SOAR Packet**

At the time of your scheduled appointment, turn in your completely assembled SOAR Packet.

**TIP:** If at the time of the appointment you are still waiting on medical records that is ok. Still turn in your packet; let the SSA worker know that more medical records are expected; and use a copy of the Cover Sheet document from the Online Disability Application to turn in future medical records.

**TIP:** If you scheduled an in-person SSI Interview, then this appointment will be the same as the scheduled in-person SSI Interview. You will just turn in your packet at the start of the interview.

**TIP:** If you scheduled a telephonic SSI Interview, then be sure to turn in your SOAR Packet **BEFORE** the SSI Interview.

**TIP:** If you were unable to secure a separate appointment from the telephonic interview in which to turn in your SOAR Packet, then you will need to go into your local SSA Field Office without an appointment to turn it in. **This unscheduled drop-off should occur before the SSI telephonic interview, but after you submit the Online Disability Application.**

**STEP 10: Completing the SSI Interview**

At the time of the scheduled appointment, you and your client will complete the SSI Interview with a SSA worker.

**TIP:** If your client fails to make it to the SSI Interview—telephonic or in-person—and you have already turned in the SSA-1696 Appointment of Representation, then you can complete the interview for your client. However, this is not optimal as additional information that only your client knows might be requested during the course of the interview.

**STEP 11: Keeping in Touch**

You will keep in contact with the DDS & the SSA during the Determination Process.

You will comply—to the best of your ability—with additional requests for information as the Appointed Representative.

**TIP:** It is suggested that every two weeks is a good check-in rate. At these check-ins you will ask if the SSA worker or the DDS worker require any further documentation.

**TIP:** At first you will only need to check-in with the SSA. However, if the SSA "clears" the case to the DDS, then you will need to ask for the contact information for the assigned DDS adjudicator. You will then need to check-in with the DDS adjudicator until the disability decision is determined and the case is sent back to the SSA. Then you will need to check-in with the SSA to determine next steps.